УДК 514.18

Е.А. ГАВРИЛЕНКО, Ю.В. ХОЛОДНЯК Таврический государственный агротехнологический университет имени Дмитрия Моторного А.В. НАЙДЫШ, В.А. ЛЕБЕДЕВ Мелитопольский государственный педагогический университет имени Богдана Хмельницкого

## **СОЗДАНИЕ CAD-МОДЕЛЕЙ ПОВЕРХНОСТЕЙ С ИСПОЛЬЗОВАНИЕМ СПЕЦИАЛИЗИРОВАННОГО ПРОГРАММНОГО ОБЕСПЕЧЕНИЯ**

*Технология моделирования в CAD-системе предполагает формирование поверхностей на основе линейчатых каркасов. Геометрические характеристики элементов каркаса* (*кривых линий*) *определяют функциональные свойства моделируемых поверхностей. В работе предложена методика моделирования в CADсистеме поверхностей сложной формы, основанная на формировании обводов, которые с заданной точностью представляют линии из определителя поверхности.*

*Разработанные алгоритмы позволяют определить исходный точечный ряд, принадлежащий любой кривой линии, и обеспечивают заданную точность интерполяции при формировании обвода. Созданное на основе разработанной методики программное обеспечение опробовано при моделировании функциональных поверхностей планетарно-роторного компрессора.*

*Модели поверхностей корпуса и ротора сформированы исходя из передаточного числа зубчатого зацепления планетарно-роторного механизма и размеров ротора. С целью увеличения производительности компрессора выполнена оптимизация рабочих поверхностей ротора. Максимальный объем рабочей камеры увеличен за счет увеличения радиуса подвижной шестерни планетарно-роторного механизма. С целью предотвращения заклинивания ротора в процессе работы компрессора был изменен контур ротора. Исходный контур сформированной окружности был заменен на обвод, интерполирующий точечный ряд, узлы которого определены по специально разработанному алгоритму. Алгоритм основан на определении взаимного расположения контура корпуса и ротора в различные моменты работы компрессора. Моделирование рабочих поверхностей компрессора потребовало формирования линейных элементов каркаса на основе точечного ряда, полученного исходя из аналитического представления кривой, и точечного ряда, полученного конструктивно.*

*Недостатком предложенной методики является то, что она основана на формировании только плоских обводов. Задача дальнейших исследований – интерполяция с заданной точностью точечных рядов, которые принадлежат пространственным кривым линиям.*

*Ключевые слова: CAD-модель, каркас поверхности, плоский обвод, осцилляция, монотонное изменение дифференциально-геометрических характеристик*

Є.А. ГАВРИЛЕНКО, Ю.В. ХОЛОДНЯК

Таврійський державний агротехнологічний університет імені Дмитра Моторного А.В. НАЙДИШ, В.О. ЛЕБЕДЄВ Мелітопольський державний педагогічний університет імені Богдана Хмельницького

# **СТВОРЕННЯ CAD-МОДЕЛЕЙ ПОВЕРХОНЬ З ВИКОРИСТАННЯМ СПЕЦІАЛІЗОВАНОГО ПРОГРАМНОГО ЗАБЕЗПЕЧЕННЯ**

*Технологія моделювання в CAD-системі передбачає формування поверхонь на основі лінійчатих каркасів. Геометричні характеристики елементів каркаса (кривих*  *ліній) визначають функціональні властивості поверхонь, що моделюються. В роботі запропонована методика моделювання в CAD-системі поверхонь складної форми, яка основана на формуванні обводів, які з заданою точністю представляють лінії з визначника поверхні.*

*Розроблені алгоритми дозволяють визначити вихідний точковий ряд, який належить будь-якій кривій лінії, та забезпечують задану точність інтерполяції при формуванні обводу. Створене на основі розробленої методики спеціалізоване програмне забезпечення випробувано при моделюванні функціональних поверхонь планетарно-роторного компресора.*

*Моделі поверхонь корпуса та ротора сформовані виходячи з передавального числа зубчастого зачеплення планетарно-роторного механізму та розмірів ротора. З метою збільшення продуктивності компресора виконано оптимізацію робочих поверхонь ротора. Максимальний об'єм робочої камери збільшено за рахунок збільшення радіуса рухомої шестерні планетарно-роторного механізму. З метою попередження заклинювання ротора в процесі роботи компресора був змінений контур ротора. Вихідний контур, сформованого кола було замінено на обвід, що інтерполює точковий ряд, вузли якого визначено за спеціально розробленим алгоритмом. Алгоритм заснований на визначенні взаємного розташування контуру корпусу і ротора в різні моменти роботи компресора. Моделювання робочих поверхонь компресора зажадало формування лінійних елементів каркаса на основі точкового ряду, отриманого виходячи з аналітичного представлення кривої, та точкового ряду, отриманого конструктивно.*

*Недоліком запропонованої методики є те, що вона заснована на формуванні тільки плоских обводів. Завдання подальших досліджень - інтерполяція із заданою точністю точкових рядів, які належать просторовим кривим лініям.*

*Ключові слова: CAD-модель, каркас поверхні, плоский обвід, осциляція, монотонна зміна диференціально-геометричних характеристик*

> Ye.A. HAVRYLENKO, Yu.V. KHOLODNIAK Dmytro Motornyi Tavria State Agrotechnological University A.V. NAIDYSH, V.O. LEBEDIEV Melitopol State Pedagogical University named after Bogdan Khmelnitsky

## **FORMATION OF SURFACES CAD-MODELS USING SPECIALIZED SOFTWARE**

*The modeling technology in the CAD system involves the formation of surfaces based on linear frames. The geometric characteristics of the frame elements (curved lines) determine the functional properties of the simulated surfaces. The modeling technique in the CAD system of surfaces of complex shape, based on the formation of contours that represent lines from the surface determinant with a given accuracy is proposed in this article.* 

*The developed algorithms make it possible to determine the initial point series that belongs to any curve of the line and provide the specified interpolation accuracy when forming the contour. The software created on the basis of the developed technique was tested in modeling the functional surfaces of a planetary rotary compressor.* 

*Models of the surfaces of the housing and rotor are formed based on the gear ratio of the gearing of the planetary-rotor mechanism and the dimensions of the rotor. In order to increase the compressor performance, optimization of the rotor working surfaces has been performed. The maximum volume of the working chamber is increased by increasing the*  radius of the movable gear of the planetary-rotor mechanism. In order to prevent jamming of *the rotor during compressor operation, the rotor contour was changed. The initial contour of the formed circle was replaced by a contour interpolating a point row whose nodes were*  *determined by a specially developed algorithm. The algorithm is based on determining the relative position of the body and rotor circuits at various times of the compressor. Modeling the compressor working surfaces required the formation of linear frame elements based on a point series obtained from the analytical representation of the curve and a point series obtained constructively.* 

*The disadvantage of the proposed method is that it is based on the formation of only flat contours. The task of further research is the interpolation with a given accuracy of the point series that belong to spatial curved lines.* 

*Key words: CAD model, frame of surface, plane contour, oscillation, monotonic change of differential geometric characteristics*

## **Постановка проблемы**

Изделия, ограниченные поверхностями сложной формы, обрабатываются на станках с числовым программным управлением (ЧПУ). Технология изготовления на станках с ЧПУ позволяет обрабатывать поверхности любой формы. Управляющая программа для станка с ЧПУ создается в автоматизированном режиме в CAM-системе. Исходными данными для CAM-системы является трехмерная модель изделия, которая формируется в CAD-системе (SolidWorks, AutoCAD, NX CAD и другие) [1].

Точность обработки определяется точностью формирования трехмерной модели, точностью определения траектории режущего инструмента CAM-системой и точностью, с которой станок выполняет запрограммированные операции [2].

Корректное формирование трехмерной модели – необходимое условие качественного изготовления изделия. Технология моделирования в CAD-системе предполагает формирование поверхностей на основе линейчатых каркасов [3,4]. Геометрические характеристики кривых линий – элементов каркаса определяют функциональные свойства моделируемых поверхностей. Необходимые свойства многих поверхностей обеспечиваются применением в качестве элементов каркаса определенных кривых линий. Это могут быть эвольвенты, трохоиды, кривые, которые не имеют аналитического представления и формируются на основе алгоритма.

Существующие CAD-системы используют ограниченный набор кривых линий. У большинства CAD-систем это прямая линия, кривые второго порядка, В-сплайн. При использовании линий, которые CAD-система не формирует, линии заменяются составной кривой. Участки составной кривой формируются кривыми из библиотеки CAD-системы. Главное условие формирования составных кривых в CAD-системе – обеспечение необходимой точности представления исходных элементов каркаса. Средства, которые позволяют контролировать выполнение указанного условия, в современных CAD-системах отсутствуют.

Разработка автоматизированных технологий моделирования сложных функциональных поверхностей на основе кривых линий, которые не содержатся в библиотеках CAD-систем – актуальная задача геометрического моделирования.

#### **Анализ последних исследований и публикаций**

Методика формирования компьютерных моделей поверхностей предложена в работах [4−7]. Модели создаются на основе каркасов, которые состоят из двух семейств линий. В первое семейство входят линии, которые описывают при своем движении поверхность (образующие линии). Линии второго семейства определяют перемещение образующей линии в пространстве (направляющие линии).

Каркас модели создается на основе определителя поверхности, в который входят образующие и направляющие линии, представленные аналитически. В работе [5] определитель включает в себя В-сплайн, в работе [4] – кривые второго порядка. Для таких поверхностей формирование каркаса в CAD-системе не требует дополнительных операций при формировании элементов каркаса.

В работе [6] определитель поверхности содержит линии, которые отсутствуют в библиотеке CAD-системы (циклоида и трохоида). Линейные элементы модели формируются следующим образом: аналитически рассчитываются координаты точек, принадлежащих кривой. Полученный точечный ряд формируется в CAD-системе и интерполируется В-сплайном.

В работе [7] решается задача обратного инжиниринга. Координаты точек, на основании которых формируются линейные элементы модели, замеряются на поверхности реальных изделий. Элементы модели формируются в CAD-системе интерполяцией точечного ряда В-сплайном.

В работах [8−9] предложена методика представления плоских и пространственных траекторий перемещения режущего инструмента сопровождающей ломаной линией или коробовой линией окружностей. Траектория формируется на основе точечного ряда, который принадлежит поверхностям трехмерной компьютерной модели, полученной в CAD-системе.

Точность представления исходной кривой обводом зависит от числа узлов интерполяции, которые назначены на исходной кривой. В CAD-системе кривая, интерполирующая точечный ряд, может быть сформирована в ручном режиме. Например, при формировании В-сплайна на экране монитора с помощью мыши указывается последовательность узловых точек обвода. Приложения, позволяющие формировать обводы точечных рядов в автоматизированном режиме, в современных CAD-системах отсутствуют. Ручной режим ограничивает число исходных узлов, а значит и точность представления линий обводом. Оценка точности, с которой сформированные в CAD-системе линии представляют теоретические траектории, - одна из проблем моделирования поверхностей.

Способ определения максимальной абсолютной погрешности, с которой сформированный обвод представляет исходную кривую, предложен в работах [10−11]. Погрешность интерполяции определяется на основании области возможного расположения кривой линии с известными геометрическими свойствами. Для плоских кривых линий такое свойство - это направление возрастания радиусов кривизны вдоль кривой. Для пространственных кривых – это ход кривой, направление возрастания радиусов кривизны и радиусов соприкасающихся сфер. Область возможного расположения участков исходной кривой и обвода, интерполирующего принадлежащий кривой точечный ряд, определяется расстоянием между точками, ограничивающими участок.

Решение задачи использования в CAD-системе любых кривых линий, заданных аналитически или конструктивно – важный этап разработки технологии создания управляющей программы для станка с ЧПУ.

# **Цель исследования**

Целью исследования является разработка методики формирования компьютерных моделей сложных поверхностей на основе каркаса, состоящего из кривых линий, которые отсутствуют в библиотеках CAD-систем.

Для достижения поставленной цели необходимо решить следующие задачи:

- разработать алгоритмы формирования обводов с заданной точностью представляющие кривые линии, заданные аналитически или конструктивно, которые являются линейными элементами определителя поверхности;

- разработать программное обеспечение для автоматизированного формирования в CAD-системе каркасов, состоящих из обводов, представляющих линейные элементы определителя поверхности;

- испытать разработанную методику при формировании функциональных поверхностей планетарно-роторного компрессора.

## **Изложение основного материала исследования**

Алгоритм, позволяющий определить область возможного расположения кривой линии, основан на контроле возникновения осцилляции (перемена выпуклостивогнутости) на ее участках [11]. Для выпуклой кривой, в каждой точке которой существует единственное положение касательной, любой участок располагается внутри треугольника, который будем называть базисным. Базисный треугольник (БТ) ограничен хордой, соединяющие точки, принадлежащие кривой, и касательными к кривой в этих точках.

Любой обвод, интерполирующий точечный ряд, назначенный на выпуклой кривой, на участках которого не происходит перемены выпуклости-вогнутости, располагается внутри последовательности БТ с вершинами в узловых точках обвода. Высоту БТ наибольшей длины можно принять за максимальную абсолютную погрешность интерполяции.

В случае, когда исходные точки обвода определены на неизвестной кривой, касательные к обводу определяются исходя из ее предполагаемых свойств. Этим свойством является направление возрастания радиусов кривизны вдоль кривой. Направление возрастания радиусов определяется на основе прилегающих окружностей, проходящих через три последовательные точки ряда. Направление возрастания вдоль кривой радиусов прилегающих окружностей и радиусов кривизны совпадает. Касательная к обводу определяется как среднее положение касательных к двум прилегающим окружностям, проходящим через данную точку.

На основе указанного алгоритма разработана технология автоматизированного формирования линий в CAD-системе SolidWorks. На первом этапе определяются координаты точек, принадлежащих выпуклому участку моделируемой кривой и последовательность БТ, сформированных на их основе. Условие формирования точечного ряда – максимальная высота БТ не превышает допустимую абсолютную погрешность формирования линии в CAD-системе.

Для расчетов координат узлов ДПК используется среда Maple. Координаты полученных точек в автоматическом режиме записываются в текстовые файлы.

На втором этапе выполняется формирование линии в SolidWorks. Программа для формирования линий написана в среде Delphi 10.2. С использованием инструмента API (Application Program Interface) программа интегрирована с CAD-системой – SolidWorks. Исходными данными для работы программы являются текстовые файлы с координатами точек, которые рассчитаны в Maple. Программа автоматически создает В-сплайн, который интерполирует исходный точечный ряд. На основе полученной сплайновой кривой с помощью стандартных функций SolidWorks строится компьютерная модель поверхности.

Разработанная технология применена для моделирования функциональных поверхностей планетарно-роторного компрессора.

Схема работы компрессора показана на рис. 1. Компрессор состоит из корпуса (1) и ротора (2). При обкатывании шестерней (3), которая соединена с ротором, неподвижной шестерни (4), которая соединена с корпусом, ротор совершает планетарное вращение внутри корпуса. Вершины ротора находятся в постоянном контакте с внутренней поверхностью корпуса. Поверхности ротора и корпуса ограничивают три рабочие камеры компрессора. При вращении ротора объем рабочих камер постоянно изменяется. На рис. 1 показано положение ротора, при котором объем рабочей камеры, ограниченный стороной *А*, максимальный (рис. 1,а) и минимальный (рис. 1,б). Продуктивность работы компрессора определяется разностью диаметров шестерен планетарно-роторного механизма (позиции 3 и 4) и размерами ротора.

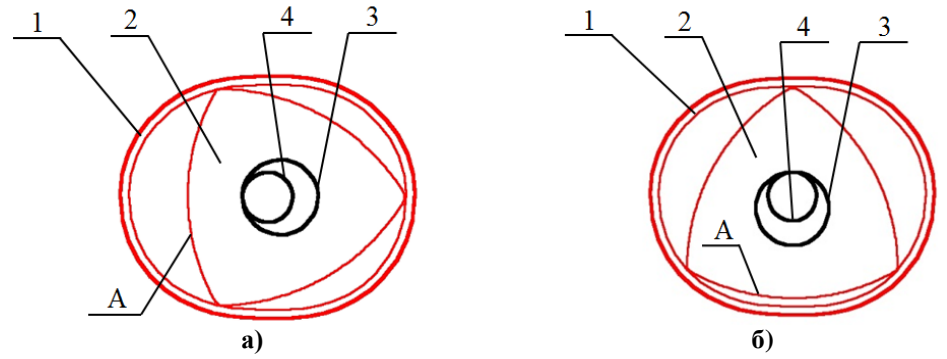

**Рис. 1. Положение рабочих органов планетарно-роторного компрессора: a – при максимальном объеме рабочей камеры; b – при минимальном объеме рабочей камеры.** 

Рабочая поверхность корпуса представляет собой цилиндрическую поверхность, которую определяет эпитрохоида – кривая, полученная движением вершины ротора (точка *А*), жестко связанной расстоянием *d* и углом <sup>ϕ</sup> с окружностью радиуса *R*. Эта окружность катится без скольжения по зафиксированной окружности радиуса r (рис. 2, a). Соотношение между радиусом подвижной (*R*) и неподвижной (*r*) окружностей составляет *3/2*.

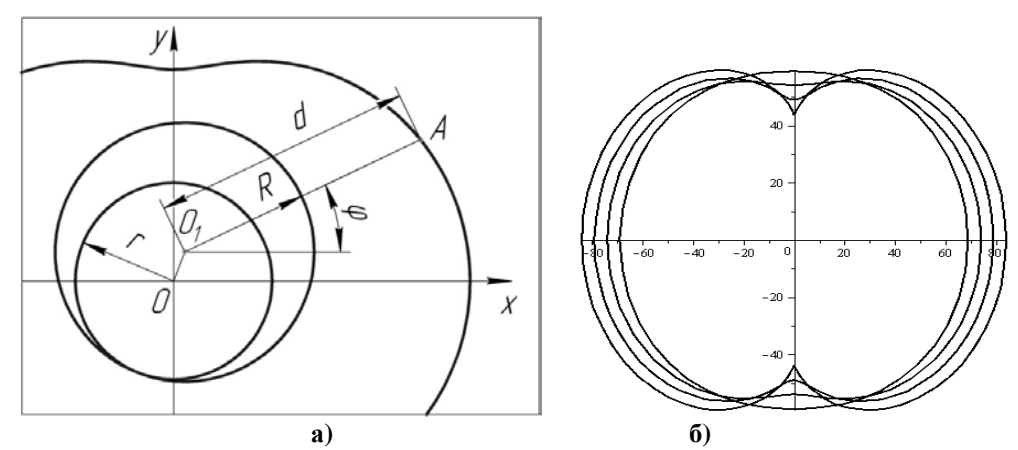

**Рис. 2. Формирование профиля корпуса компрессора: a – схема образования эпитрохоиды; b – семейство эпитрохоид для различных значений R при R/r=3/2.** 

Поперечное сечение ротора – криволинейный треугольник Релло, стороны которого образуются дугами окружностей. Размеры ротора определяются расстоянием d между центром и вершиной треугольника.

При неизменном расстоянии *d* увеличение радиусов окружностей приводит к тому, что форма корпуса становится более вытянутой и самая узкая часть корпуса уменьшается (рис. 2, б). В результате увеличивается амплитуда колебаний ротора и разница между максимальным и минимальным объемами рабочих камер. Производительность компрессора увеличивается. При увеличении радиусов окружностей наступает момент, когда профили корпуса и ротора пересекаются (ротор заклинивается в корпусе). Для ротора с сечением в виде треугольника Релло, который

определяется размером *d*=60 мм максимальный из возможных радиус делительной окружности подвижной шестерни *R*=23,4 мм.

Для дальнейшего увеличения объема рабочих камер потребовалась оптимизация профиля ротора. Сторона оптимизированного профиля ротора сформирована Всплайном, интерполирующим точечный ряд, координаты узлов которого определены конструктивно. Положение исходных точек определяется на составной кривой, участки которой формируются следующим образом. Положение исходного профиля ротора фиксируется. Контур корпуса жестко связывается с окружностью радиуса *r*. Эта окружность обкатывает зафиксированную окружность *R*, и профиль корпуса совершает планетарное движение. При этом движении определяется часть ротора, попадающая в пределы различных положений контура корпуса (рис. 3). Оптимизация формы ротора заключается в удалении указанной части.

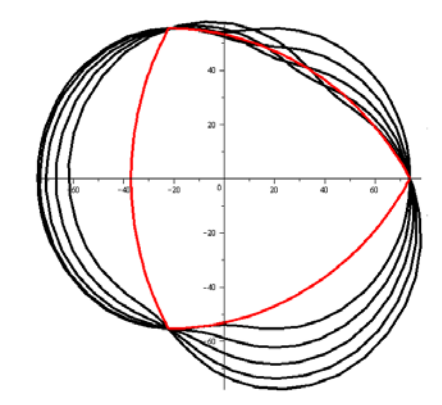

**Рис. 3. Перемещение эпитрохоиды относительно профиля ротора.** 

Для формирования исходного точечного ряда определяется последовательность положений контура ротора. Число этих положений равно количеству исходных узлов. Формируется составная кривая, каждый участок которой принадлежит эпитрохоиде в одном из ее положений. Участки ограничены точками пересечения последовательных положений эпитрохоид. В середине каждого участка назначается исходная точка. На основании полученного точечного ряда формируется В-сплайн, определяющий оптимизированный контур ротора.

Оптимизированные профили корпуса и ротора сформированы для радиуса подвижной окружности *R*=30 мм (делительный диаметр подвижной шестерни планетарно-роторного механизма) и расстояния *d*=60 мм (расстояние от центра тяжести сечения ротора до его вершины).

Профиль стороны ротора сформирован на основании 32 узлов, координаты которых рассчитаны по предложенной методике. Максимальная абсолютная погрешность интерполяции ( $\delta_i$ ) составила 3,16·10<sup>-4</sup> мм.

Выбранные параметры планетарно-роторной машины определили профиль корпуса в виде эпитрохоиды, которая определяется уравнениями:

$$
\begin{cases}\n x = 10 \cos \varphi + 60 \cdot \cos \frac{\varphi}{3}, \\
y = 10 \sin \varphi + 60 \cdot \sin \frac{\varphi}{3}.\n\end{cases}
$$
\n(1)

На полученной кривой рассчитано положение узлов исходного точечного ряда, на основании которого сформирован В-сплайн – линейный элемент для формирования модели поверхности в SolidWorks. Максимальная абсолютная погрешность представления эпитрохоиды ( $\delta_i$ ) составила 2,94·10<sup>-4</sup> мм.

Исходные точечные ряды, на основании которых моделируются контуры ротора и корпуса, сформированы исходя из требований необходимой точности интерполяции. Эта точность должна превышать точность, с которой станок с ЧПУ обеспечивает обработку запрограммированных траекторий. Для особо точных станков (класса С) эта точность составляет  $1.6 \cdot 10^{-3}$  мм.

Трехмерная модель изделия, созданная в CAD – системе (SolidWorks), импортируется в CAМ – систему (PowerMill). Импорт модели осуществляется с помощью прямых трансляторов или через нейтральные форматы iges, x\_b, step, sat и другие, которые передают данные о поверхностях, ограничивающих изделие. Управляющая программа для обработки изделия на станке с ЧПУ создается с помощью стандартных функций CAМ – системы.

#### **Выводы**

В работе предложена методика формирования компьютерных моделей сложных поверхностей на основе каркаса, состоящего из кривых линий, которые отсутствуют в библиотеках CAD-систем.

В результате исследований получены следующие результаты.

1. Разработаны алгоритмы формирования обводов, которые с заданной точностью представляют кривые линии, заданные аналитически или конструктивно. Сформированные обводы используются в CAD-системе качестве линейных элементов модели поверхностей.

2. Разработано программное обеспечение для автоматизированного формирования в CAD-системе обводов, представляющих кривые линии из определителя поверхности. Обводы используются для создания линейчатых каркасов, на основании которых с помощью стандартных функций CAD-системы формируется модель поверхности.

3. Разработанная методика опробована при моделировании функциональных поверхностей планетарно-роторного компрессора. Выполнена оптимизация формы профилей корпуса и ротора компрессора с целью увеличения его производительности. Модели поверхностей получены исходя из передаточного числа зубчатого зацепления *3/2*, расстояния от центра поперечного сечения ротора до его вершины *d*=60 мм. Радиус делительной окружности подвижной шестерни увеличен с *R*=23,4 мм у исходной модели до *R*=30 мм. Показатели сравнивались с характеристиками традиционной модели планетарно-роторного компрессора, у которой ротор выполнен в форме треугольника Релло. У исходной конструкции разность между максимальным и минимальным объемами рабочей камеры составляет 302600 мм<sup>3</sup>, а после оптимизации разность объемов увеличилась до 345400 мм<sup>3</sup>.

#### **Список використаної літератури**

- 1. Light R., Gossard D. Modification of Geometric Models through Variational Geometry. *Computer Aided Design.* 1982. Vol. 14. № 4. P. 209–214.
- 2. Czerech L., Kaczynski R., Werner A. Machining Error Compensation for Objects Bounded by Curvilinear Surfaces. *Acta Mechanica et Automatica.* 2012. Vol. 6. P. 26– 30.
- 3. Короткий В. А., Усманова Е. А., Хмарова Л. И. Компьютерное моделирование кинематических поверхностей. *Геометрия и графика*. 2016. Т.3. № 4. C.19–26.
- 4. Chekalin A. A., Reshetnikov M. K., Shpilev V. V, Borodulina S. V. Design of Engineering Surfaces Using Quartic Parabolas. Proceedings of the *Innovative*

*Technologies in Engineering*: VIII International Scientific Practical Conference. (Russian Federation, Yurga, May 18-20, 2017 ), Bristol: Institute of Physics Publishing, 2017. Vol. 221. [IOP Conference Series: Materials Science and Engineering.](https://iopscience.iop.org/journal/1757-899X) 8 p. DOI:10.1088/1757-899X/221/1/012015.

- 5. Pérez-Arribas F., Pérez-Fernández R. A B-spline Design Model for Propeller Blades. *Advances in Engineering Software.* 2018. Vol. 118. P. 35–44.
- 6. Lai T.-S. Design and Machining of the Epicycloid Planet Gear of Cycloid Drives. *The International Journal of Advanced Manufacturing Technology.* 2006. Vol. 28. P. 665– 670.
- 7. Saini D., Kumar S., Gulati T. R. NURBS-Based Geometric Inverse Reconstruction of Free-Form Shapes. *Journal of King Saud University* <sup>−</sup> *Computer and Information Sciences.* 2017. Vol. 29. № 1. P. 116–133.
- 8. Zhang Y., Ye P., Wu J., Zhang H. An Optimal Curvature-Smooth Transition Algorithm with Axis Jerk Limitations along Linear Segments. *The International Journal of Advanced Manufacturing Technology.* 2018. Vol. 95. P. 875–888.
- 9. Pessoles X., Landon Y., Rubio W. Kinematic Modelling of a 3-Axis NC Machine Tool in Linear and Circular Interpolation. *The International Journal of Advanced Manufacturing Technology.* 2010. Vol. 47. P. 639–655.
- 10. Холодняк Ю. В., Дмитриев Ю. А. Формирование одномерных обводов с закономерным изменением кривизны. *Динамика систем, механизмов и машин*. 2014. № 3. С. 241–243.
- 11. Havrylenko Y., Kholodniak Y., Vershkov O., Naidysh A. Development of the method for the formation of one-dimensional contours by the assigned interpolation accuracy. *Eastern-European Journal of Enterpise Technology.* 2018. Vol. 1. № 4(91). P. 76–82.

# **References**

- 1. Light, R. & Gossard, D. (1982). Modification of Geometric Models through Variational Geometry. *Computer Aided Design.* **14**, 4, 209–214.
- 2. Czerech, L., Kaczynski, R. & Werner, A. (2012). Machining Error Compensation for Objects Bounded by Curvilinear Surfaces. *Acta Mechanica et Automatica.* **6,** 26–30.
- 3. Korotkiy, V. A., Usmanova, E. A. & Hmarova, L. I. (2016). Kompyuternoe modelirovanie kinematicheskih poverhnostey. *Geometriya i grafika*. **3**, 4, 19-26.
- 4. Chekalin A. A., Reshetnikov M. K., Shpilev V. V, Borodulina S. V. (2017). Design of Engineering Surfaces Using Quartic Parabolas. Proceedings of the *Innovative Technologies in Engineering*: *VIII International Scientific Practical Conference*. (Russian Federation, Yurga, May 18-20, 2017 ), Bristol: Institute of Physics Publishing. Vol. 221. *[IOP Conference Series: Materials Science and Engineering](https://iopscience.iop.org/journal/1757-899X)*. DOI:10.1088/1757-899X/221/1/012015.
- 5. Pérez-Arribas, F. & Pérez-Fernández, R. (2018). A B-Spline Design Model for Propeller Blades. *Advances in Engineering Software.* **118**, 35–44.
- 6. Lai, T.-S. (2006). Design and Machining of the Epicycloid Planet Gear of Cycloid Drives. *The International Journal of Advanced Manufacturing Technology.* **28**, 665– 670.
- 7. Saini, D., Kumar, S. & Gulati, T.R. (2017). NURBS-Based Geometric Inverse Reconstruction of Free-Form Shapes. *Journal of King Saud University* <sup>−</sup> *Computer and Information Sciences.* **29**, 1, 116–133.
- 8. Zhang, Y., Ye, P., Wu, J. & Zhang, H. (2018) An Optimal Curvature-Smooth Transition Algorithm with Axis Jerk Limitations along Linear Segments. *The International Journal of Advanced Manufacturing Technology*. 95, 875–888.
- 9. Pessoles, X., Landon, Y. & Rubio, W. (2010). Kinematic Modelling of a 3-Axis NC Machine Tool in Linear and Circular Interpolation. *The International Journal of Advanced Manufacturing Technology.* **47**, 639–655.
- 10. Holodnyak Yu.V. & Dmitriev Yu.A. (2016). Formirovanie odnomernyih obvodov s zakonomernyim izmeneniem kriviznyi. *Dinamika sistem, mehanizmov i mashin*. **3**, 241– 243.
- 11. Havrylenko, Y., Kholodniak, Y., Vershkov, O. & Naidysh, A. (2018). Development of the method for the formation of one-dimensional contours by the assigned interpolation accuracy. *Eastern-European Journal of Enterpise Technology.* **1**, 4(91), 76–82.

Гавриленко Євген Андрійович – к.т.н., доцент, доцент кафедри технічної механіки та комп'ютерного проектування імені професора В.М. Найдиша Таврійського державного агротехнологічного університету імені Дмитра Моторного, e-mail: eagavrilenko15@gmail.com, ORCID: 0000-0003-4501-445X.

Холодняк Юлія Володимирівна – к.т.н., старший викладач кафедри технічної механіки та комп'ютерного проектування імені професора В.М. Найдиша Таврійського державного агротехнологічного університету імені Дмитра Моторного, e-mail: yuliya.kholodnyak@tsatu.edu.ua, ORCID: 0000-0001-8966-9269.

Найдиш Андрій Володимирович – д.т.н., професор, завідувач кафедри прикладної математики та інформаційних технологій Мелітопольського державного педагогічного університету імені Богдана Хмельницького, e-mail: nav1304@ukr.net, ORCID: 0000-0003-4057-7085.

Лебедєв Володимир Олександрович – к.т.н., доцент, доцент кафедри прикладної математики та інформаційних технологій Мелітопольського державного педагогічного університету імені Богдана Хмельницького, e-mail: nevsdzer253@gmail.com, ORCID: 0000-0001-9563-621X.